<<新思路·全国计算机等级考试上机>>

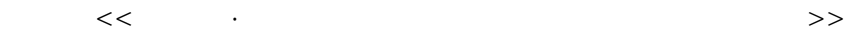

- 13 ISBN 9787564703714
- 10 ISBN 7564703717

出版时间:2012-10

页数:172

字数:339000

extended by PDF and the PDF

http://www.tushu007.com

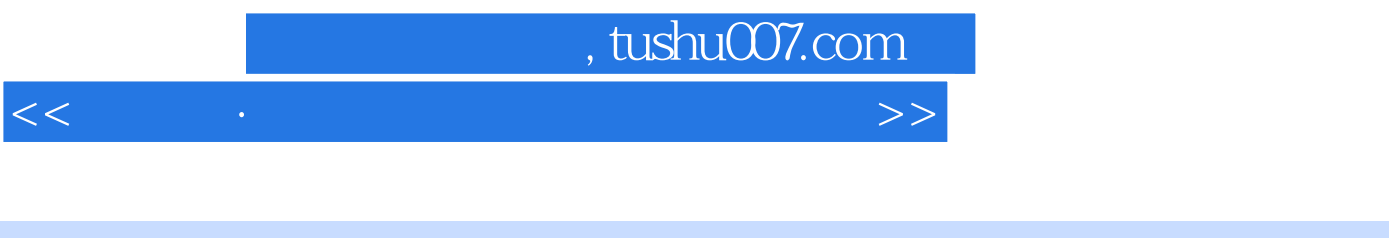

#### $\frac{3}{3}$ ,  $\frac{1}{3}$  $2 \thinspace$  3

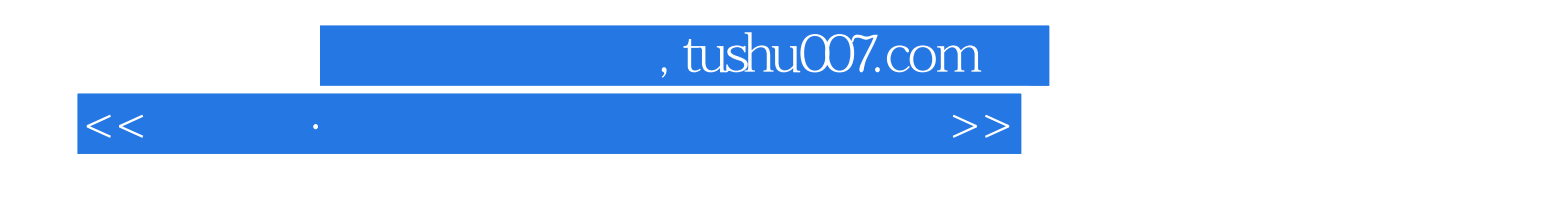

 $11$ 

<<新思路·全国计算机等级考试上机>>

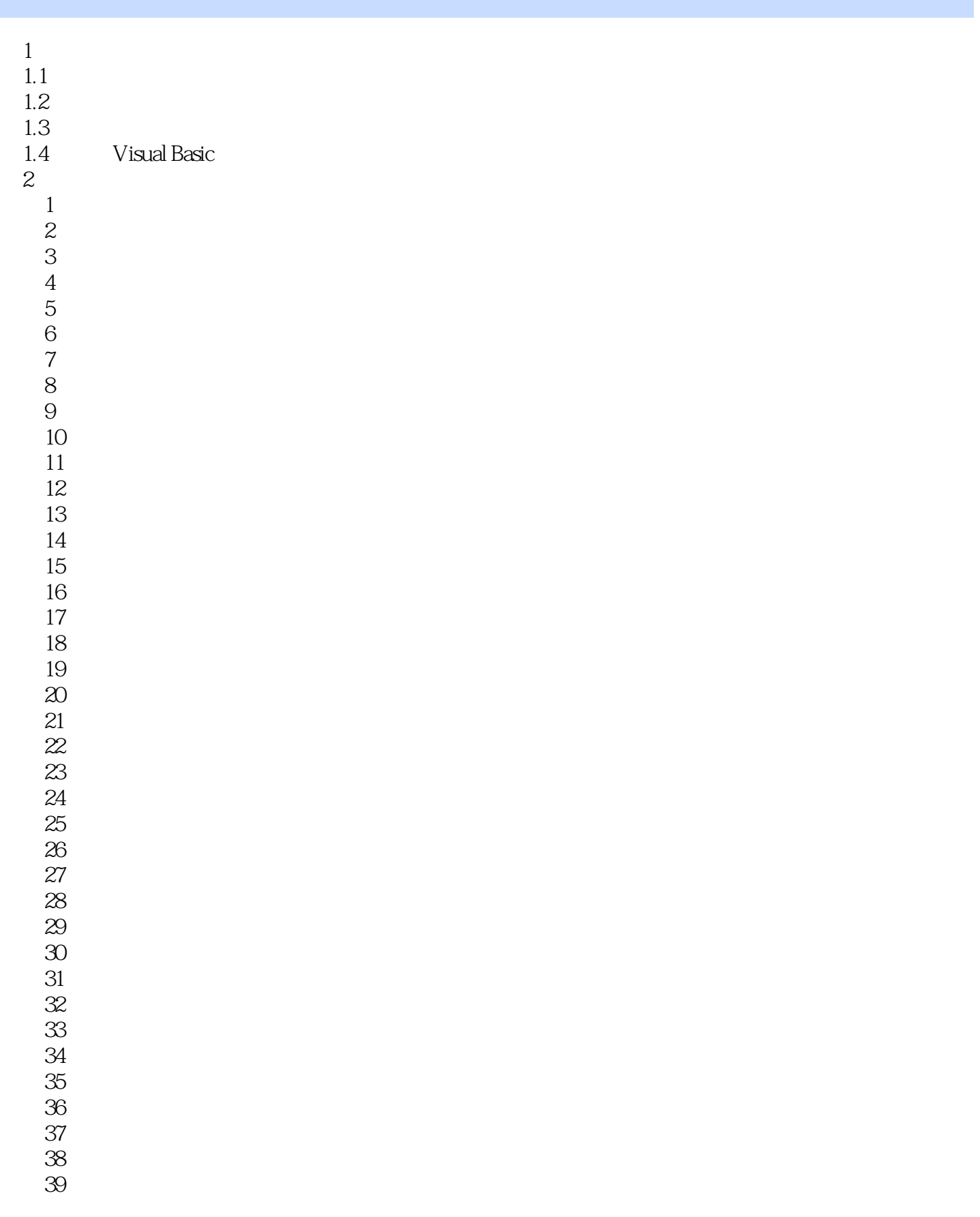

 $<<$  and  $>$  and  $>$  and  $>$  and  $>$   $>$ 

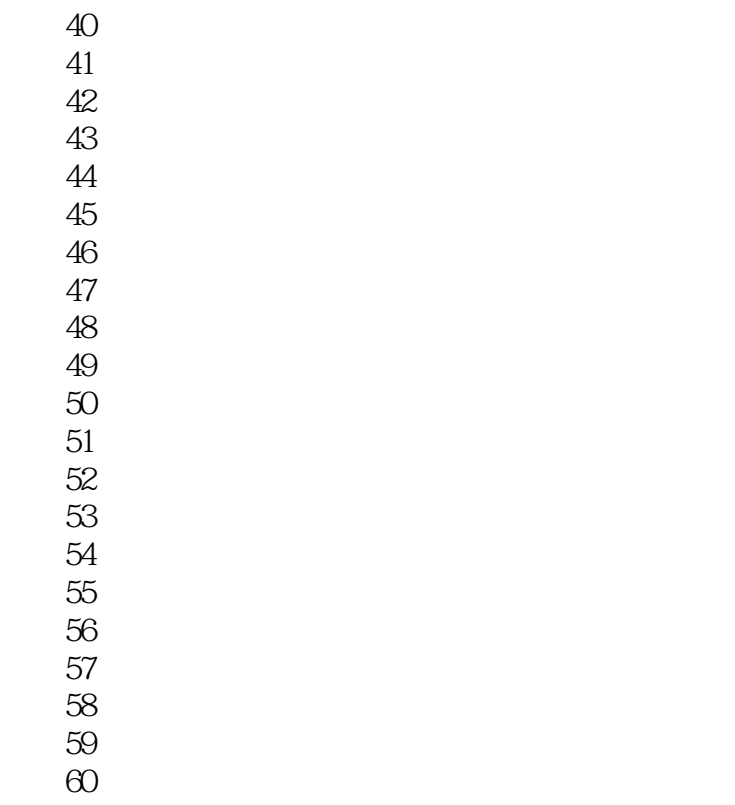

61 100

 $3^{\circ}$ 

<<新思路·全国计算机等级考试上机>>

 $5$   $V$  isual Basic (1) The Form is the Second Pic and Pic second  $\Gamma$ ul  $-1$ .jpg "VB",  $2-21$ external state of the state of the state of the state of the state of the state of the state of the state of the state of the state of the state of the state of the state of the state of the state of the state of the stat  $\begin{array}{ccccc}\n & \text{Command1} & & \text{``} & \text{''}\n\end{array}$  $"$ ,  $"$ ,  $"$ ,  $m$ enu,  $"$ ,  $"$ ,  $"$ ,  $"$ ,  $"$  $subMenu1$ ",  $subMenu2$ ,  $2-22$ 编写适当的事件过程,使得程序运行时,如果选择"显示命令按钮"菜单命令,则显示命令按钮控件: 而如果选择"隐藏命令按钮"菜单命令,则隐藏命令按钮控件。 存盘时必须存放在考生文件夹下,工程文件名为sjt2.vbp,窗体文件名为sjt2.frm。  $1$  and  $1$  sjt3.vbp,  $2-23$  $z = x-2$  $+ \quad x - 3$  $+ \quad x=4$  $+...+X$ —N N x Text1 Text2 Command1 Labell 2—23 N=5 x=12 z Labell

<<新思路·全国计算机等级考试上机>>

# , tushu007.com <<新思路·全国计算机等级考试上机>>

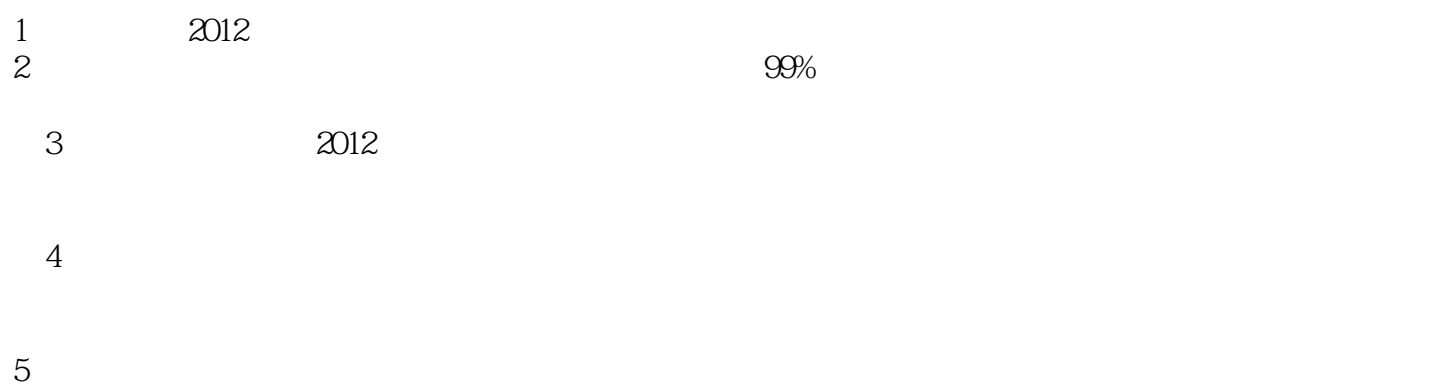

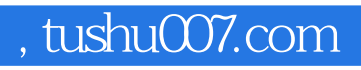

本站所提供下载的PDF图书仅提供预览和简介,请支持正版图书。

更多资源请访问:http://www.tushu007.com

<<新思路·全国计算机等级考试上机>>